# **TECMO BOWL**

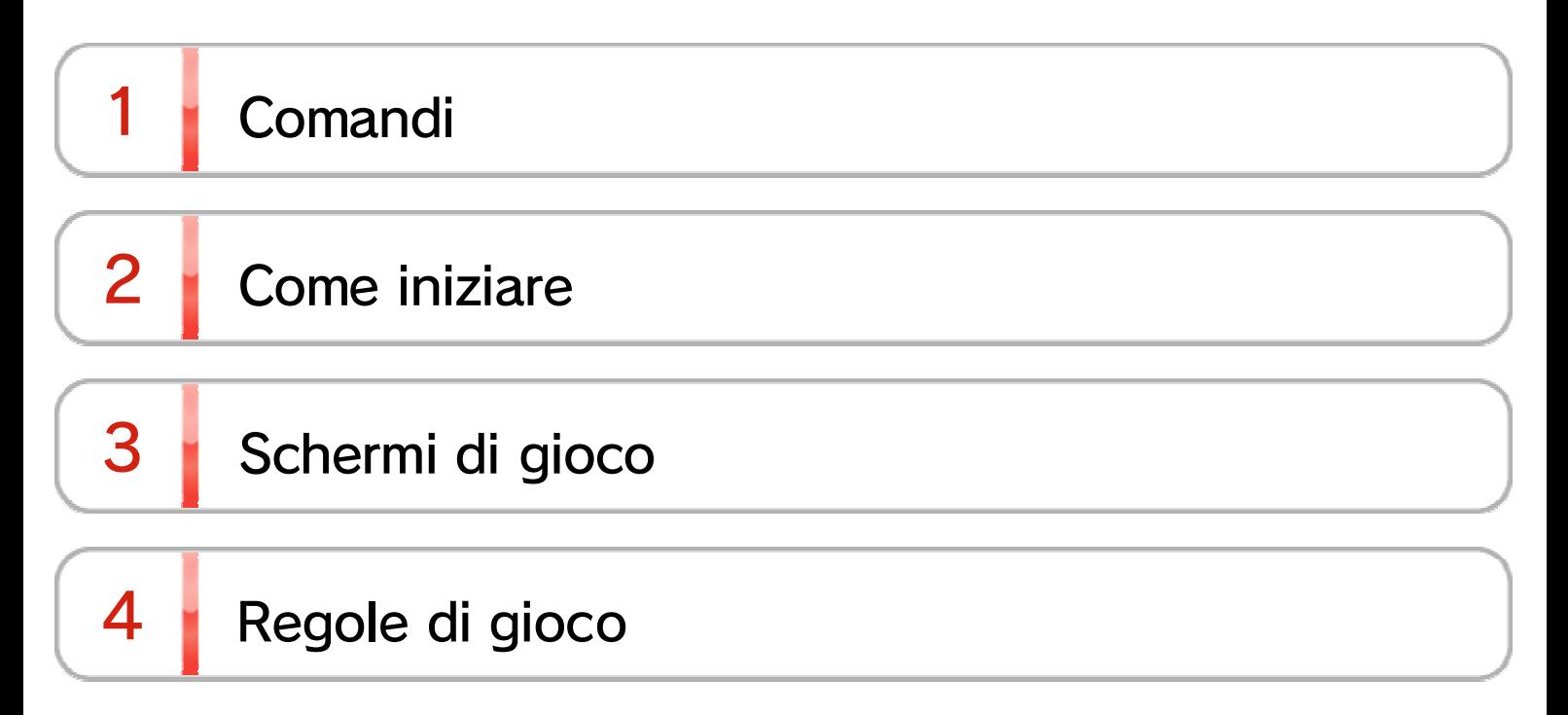

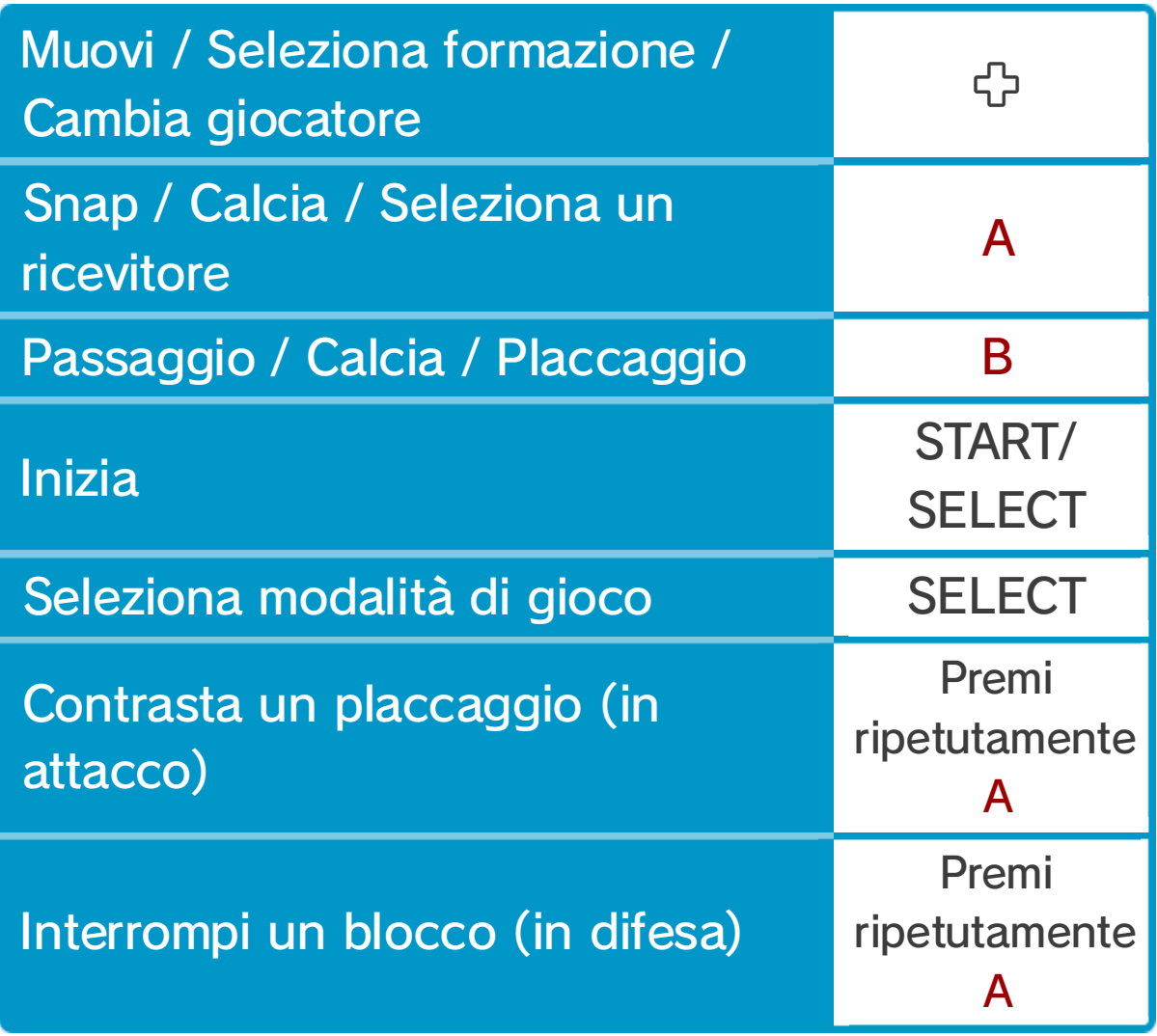

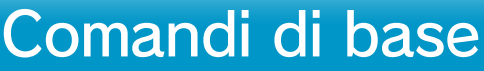

in modalità più giocatori oppure rivestire i panni di allenatore di una squadra di football.

Seleziona "1Player" (tu contro il computer), "2Players" (due giocatori), o "Coach" (allenatore), quindi premi START per cominciare.

### $2 \mid$  Come iniziare

Tecmo Bowl è un gioco d ifootball americano in cui i l giocatore può misurarsi contr o un'avversario comandat o dall'IA, giocare contro gli amic i

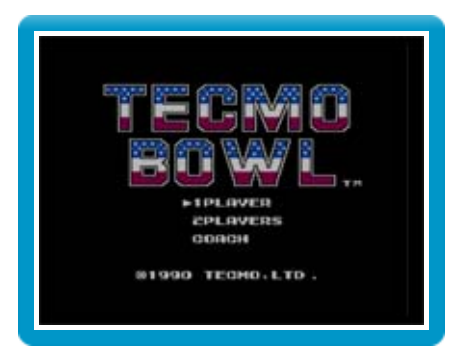

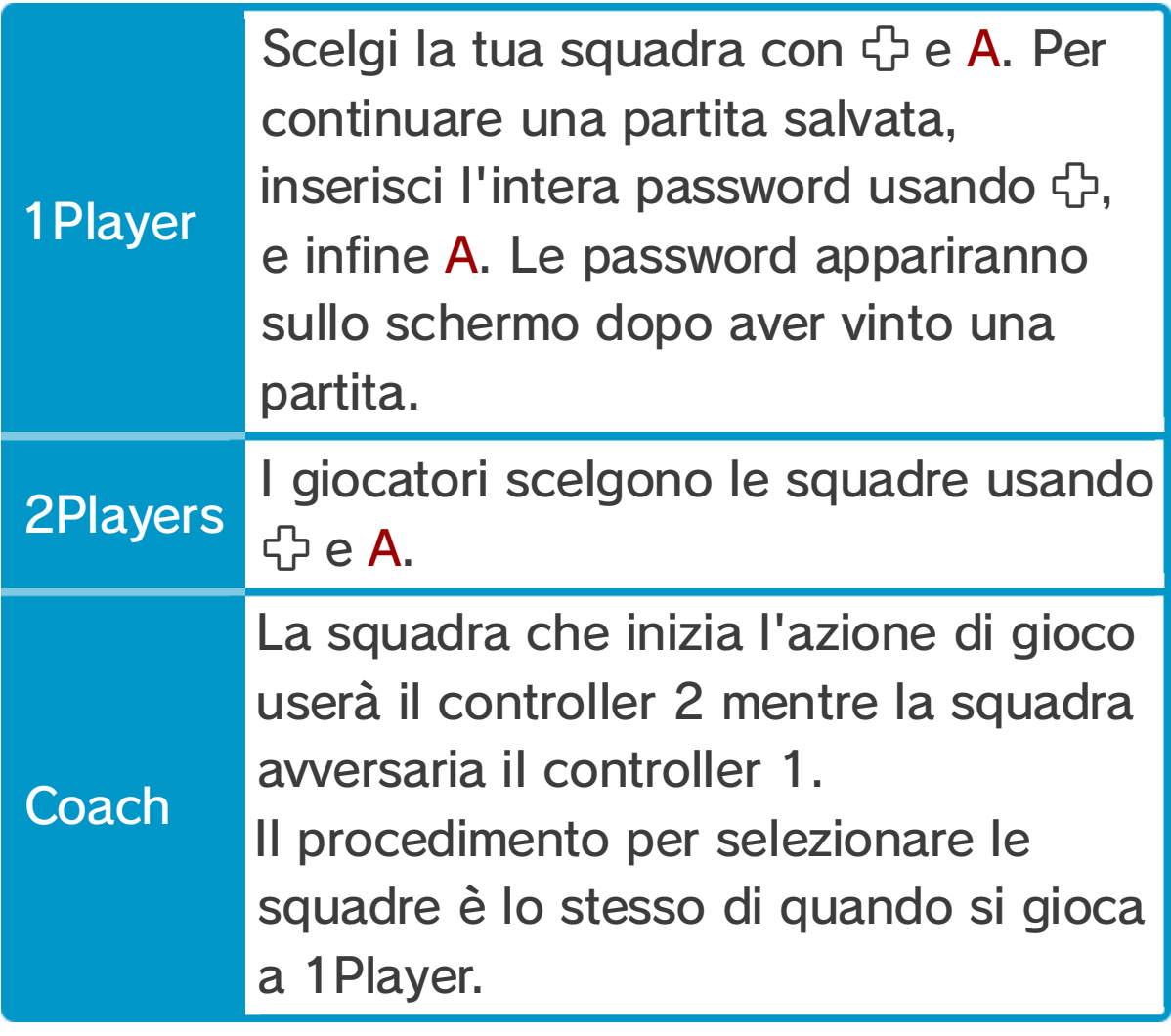

## Premi + A per selezionare questa formazione

### Premi + A per selezionare questa formazione

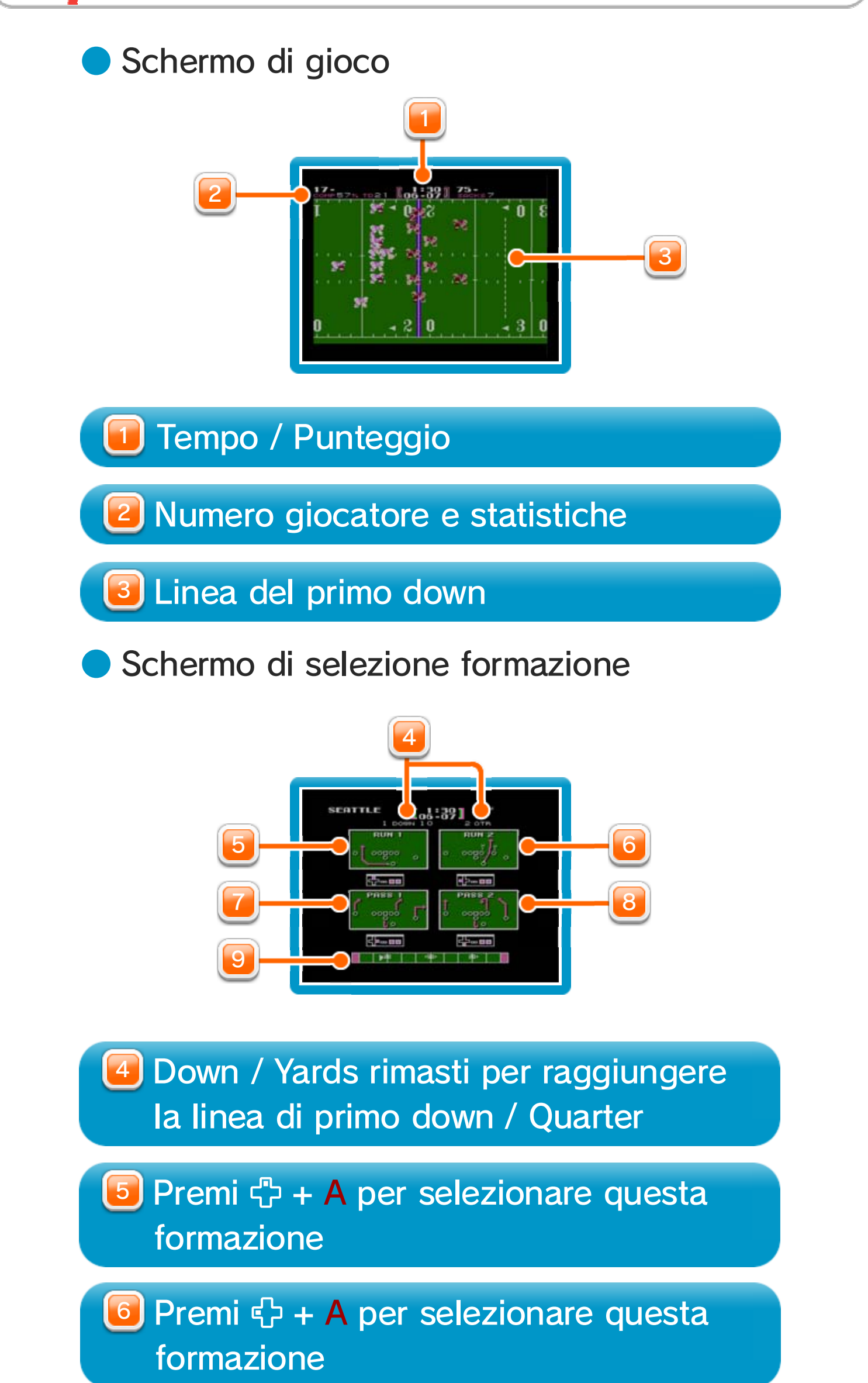

3 Schermi di gioco

9 Posizione in campo, indicatore delpossesso palla e direzione

#### **Attacco**

- $\blacklozenge$  Quando sei in attacco, comincia a giocare premendo A per effettuare lo snap e passare la palla dal centro al quarterback.
- ◆ Puoi contrastare un placcaggio premendo ripetutamente A.
- ♦ Scegli di effettuare un passaggio dallo schermo di selezione formazione. Ricorda, puoi effettuare quest'azione solo da una formazione "Pass". Dopo lo snap, potrai filtrare la palla scegliendo tra i ricevitori disponibili premendo A. Il ricevitore con un segnale sopra la testa, sarà il giocatore a ricevere il tentativo di passaggio.
- ♦ La barra di intensità del tiro in alto dello schermo, indica la potenza del lancio. Più la barra si riempie, tanto lontano andrà la palla.

#### **Difesa**

- ◆ Usa A per selezionare il giocatore che desideri controllare.
- ◆ Premi B per effettuare un tuffo e placcare l'avversario. In questo modo placcherai chiunque, indipendentemente dalla stazza!
- $\blacklozenge$  Ricorda che anche se stai per placcare il portatore del pallone, un giocatore avversario potrebbe essere lì a bloccarti. Premi ripetutamente A per interrompere il blocco.